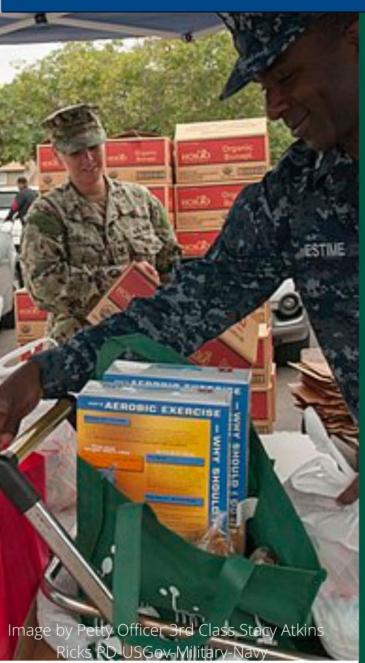

## Advancing Equity Through Food and Nutrition

Speaking Event & Wikipedia Edit-a-thon

USDA National Agricultural Library
January 27th
11:00am - 3:00pm EST

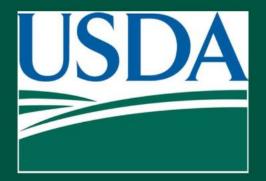

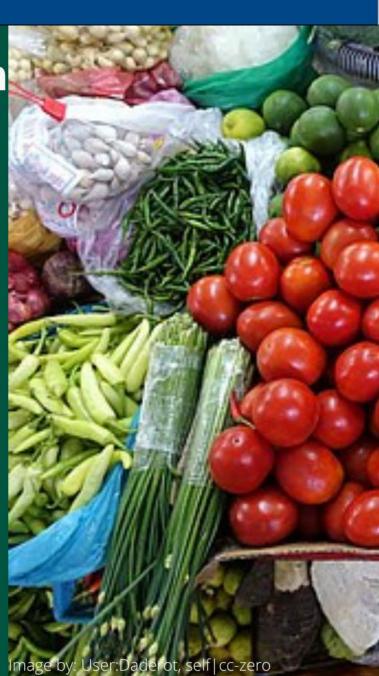

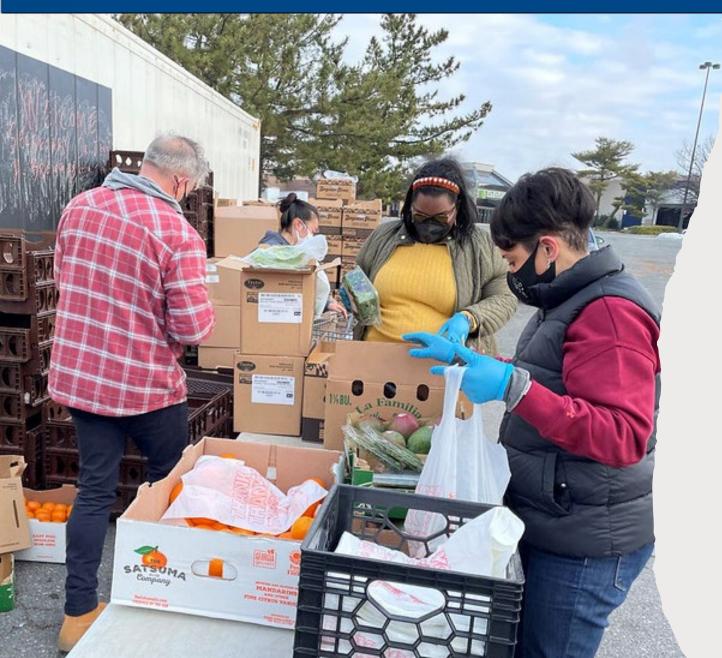

**DISCLAIMER**: The guest speakers' portion of today's event will be recorded. The recording will show full-screen slides only, and we will minimize participants.

You may keep your camera off and use "anon" as your meeting name. (To rename yourself, go to the participants list, click next to your name and enter a new name.)

An announcement will be made when the recording begins and ends.

The recording will be shared on NAL YouTube with all Q&A edited out.

## Schedule

11:00-11:05 Welcome, Paul Wester, Director, USDA National Agricultural Library

11:05-11:35 Rev. Dr. Heber Brown, III, Senior Pastor of Pleasant Hope Baptist Church in Baltimore, MD and founder of the Black Church Food Security Network

11:35-12:05 Laurie Beyranevand, Director, Center for Agriculture and Food Systems, Vermont Law School

12:05-12:15 Q&A with Guest Speakers

*12:15-1:00* Lunch Break

1:00-1:30 Wikipedia Editing Training, Jamie Flood, USDA National Agricultural Library

1:30-1:35 Break

1:35-3:00 Editing time, questions and follow-up, one-on-one training as needed. Take breaks as needed. Shortly before 3:30 we will wrap up by reviewing our editing statistics.

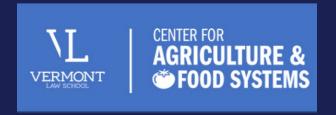

## Laurie Beyranevand

Professor of Law and
Director of the Center for
Agriculture and Food
Systems

## Law and Policy Tools to Advance Equity and Justice in the Food System

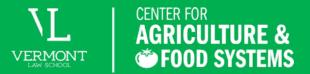

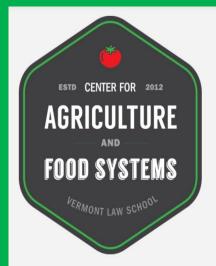

The Center for Agriculture and Food Systems (CAFS) trains law and policy students to develop real-world solutions for a more sustainable and just food system.

With local, regional, national, and international partners, CAFS addresses food system challenges related to food justice, food security, farmland access, farmworkers' rights, animal welfare, worker protections, the environment, and public health, among others. CAFS works closely with its partners to provide legal services that respond to their needs and develop resources that empower the communities they serve. Through CAFS' Food and Agriculture Clinic and Research Assistant program, Vermont Law School students work directly on projects alongside partners nationwide, engaging in innovative work that spans the food system. Visit <a href="https://www.vermontlaw.edu/cafs">www.vermontlaw.edu/cafs</a> to learn more.

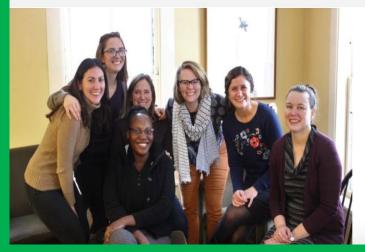

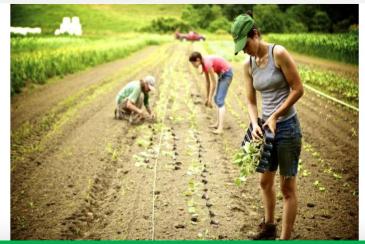

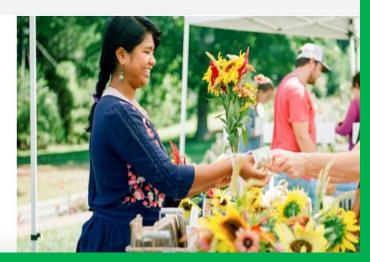

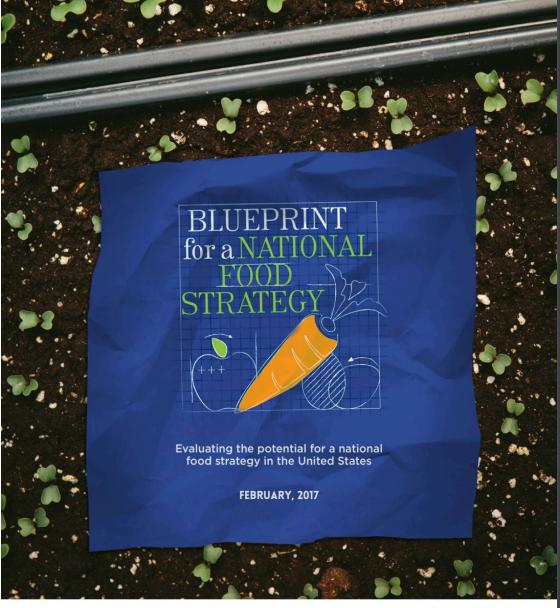

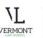

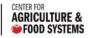

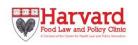

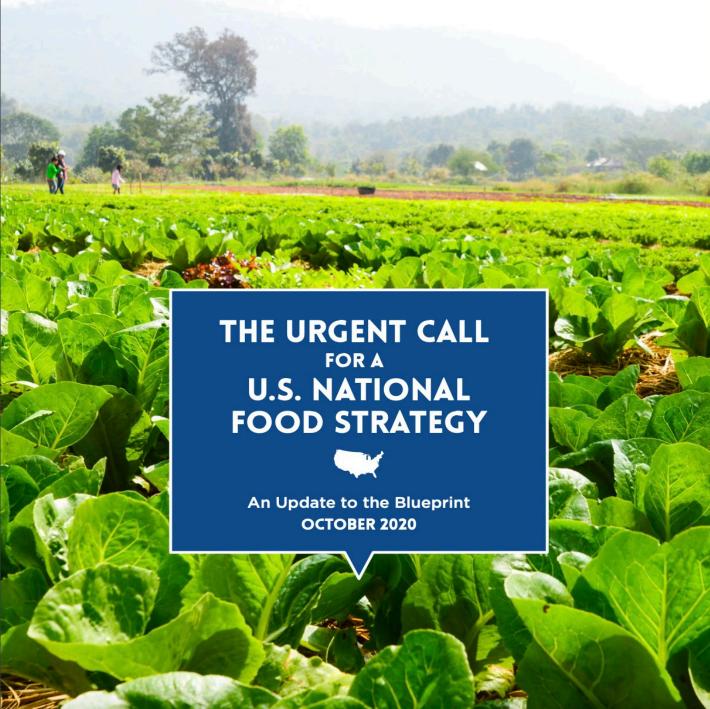

#### THE FOOD SYSTEM (Fig. 1)

The food system consists of more than just the food supply chain (see Fig. 2). It includes a number of other factors that impact and are impacted by the food supply chain.

#### **FARM INPUTS**

**PRODUCTION** 

machinery, and other inputs.

The natural resources used in producing food, such as soil, water, and land, and other inputs used to increase agricultural outputs, such as fertilizers and pesticides.

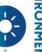

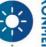

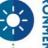

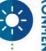

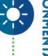

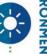

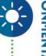

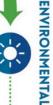

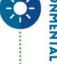

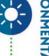

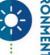

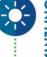

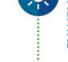

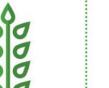

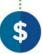

ECONOMIC

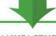

The process of growing and producing food, involving the combination of land, water, and labor resources with capital,

#### PROCESSING & MANUFACTURING

The modification of raw agricultural products, often to add value or create ready-to-eat foods.

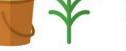

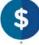

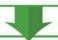

#### AGGREGATION

The consolidation of products from multiple small-scale growers to generate wholesale volumes.

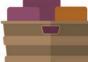

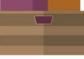

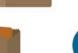

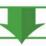

#### DISTRIBUTION

The process and infrastructure involved with moving food products from the end of the production line to the retailer or consumer.

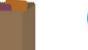

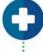

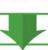

#### CONSUMPTION

The process of purchase and/or consuming food products.

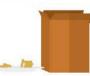

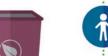

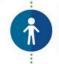

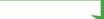

#### WASTE MANAGEMENT

The process of recycling or discarding food and other agricultural products used in the process of producing food products.

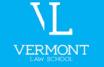

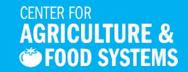

The food system is governed by a complex web of laws and regulations, with government agencies, foreign and domestic stakeholders, and community organizations advocating for policies that often conflict, create redundancies, or increase inefficiencies.

#### 2017 BLUEPRINT RECOMMENDATIONS

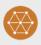

#### COORDINATION

- Identify a lead office or agency and provide it with resources and the authority to compel engagement and action in the creation of the strategy.
- Create an interagency working group to coordinate the key offices and agencies that oversee the laws and regulations that shape our food system.
- Engage state, local, and tribal governments as key partners.

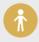

#### **PARTICIPATION**

- Create an advisory council to engage vital stakeholders from outside government in strategy development.
- Develop a multi pronged approach to elicit stakeholder and public participation, and provide opportunities for feedback throughout the process.
- Respond to public input, explaining why one course of action has been chosen over another.

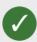

#### **ACCOUNTABILITY AND TRANSPARENCY**

- Create a written strategy document that includes priorities, goals, expected outcomes, implementation measures, and concrete metrics for measuring progress.
- Require publication of accessible, public-facing reports that measure progress against the strategy's goals, metrics, and expected outcomes.

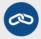

#### **DURABILITY**

- Ensure periodic updating of the strategy to reflect changing social, economic, scientific, and technological factors.
- Implement a procedural mechanism, like that embodied in the National Environmental Policy Act (which requires agencies to consider environmental impacts of their actions), to guide agency decision-making that impacts the

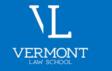

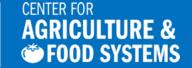

A national food strategy is a coordinated strategic federal approach to food system policy and regulation. Such an approach provides a framework to better acknowledge and address the mismatch between the vital importance of our food system and the lack of attention and coordination focused on its operation.

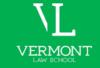

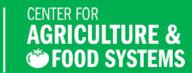

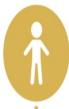

#### PARTICIPATION:

State and local governments and diverse stakeholders offer perspectives and resources essential to federal food policy reform. Farmers, food system workers, retailers, academics, consumer groups, and individuals dealing with food insecurity interact with the food system on a more intimate level than most policymakers. Broad stakeholder and public participation are critical for a successful national strategy. A federal advisory council made up of external experts can meaningfully provide vital input as well as engage a broad range of stakeholders, including state, local, and tribal governments, as well as the public health, agricultural, and environmental sectors. In addition to a high-level advisory council, the national strategy process should create meaningful opportunities for broad-based public input, such as opportunities to attend community meetings and listening sessions, offer input on drafts and submit public comments, develop spaces for stakeholders to identify common ground, and provide funding for stakeholders to gather input in a manner they **deem appropriate.** Input from stakeholders and the public should be sought throughout the process, and federal agencies creating the strategy should both acknowledge and respond meaningfully to the input to affirm the value of the public's engagement and encourage ongoing participation.

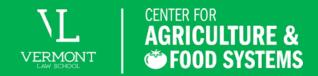

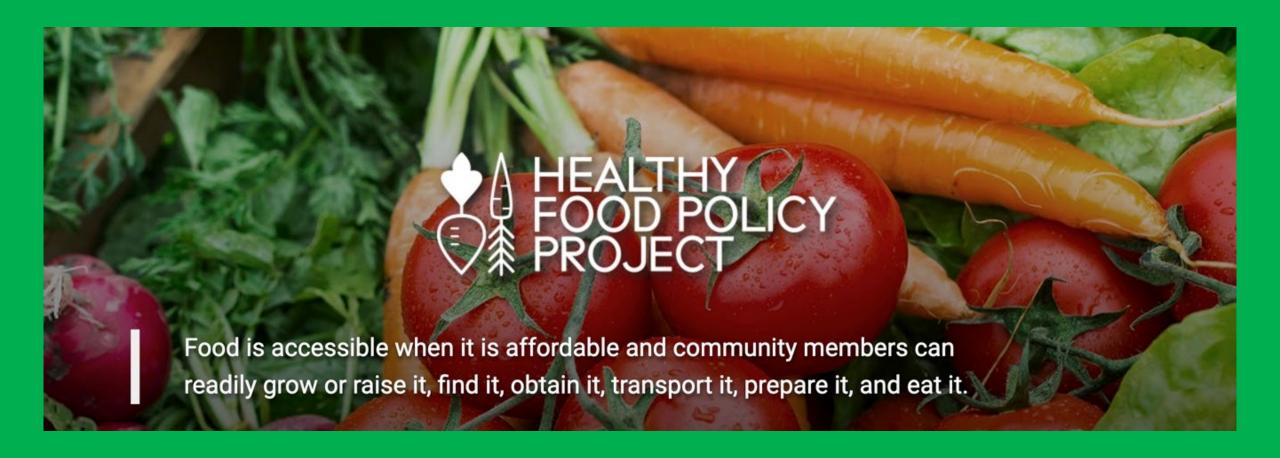

# HEALTHY FOOD POLICY PROJECT

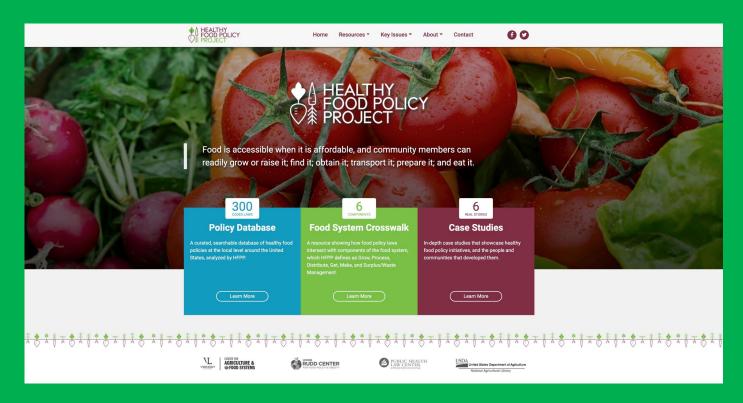

www.healthyfoodpolicyproject.org

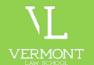

## CENTER FOR AGRICULTURE & FOOD SYSTEMS

| PROGRAM                                                                    | START | WHAT DOES IT DO?                                                                                                    | WHO CAN APPLY?                                                                                                    | FUNDING<br>AMOUNT/<br>RANGE                                                                                                    | REQUIREMENTS                                                                                                    |
|----------------------------------------------------------------------------|-------|----------------------------------------------------------------------------------------------------|----------------------------------------------------------------------------------------------------|----------------------------------------------------------------------------------------------------|----------------------------------------------------------------------------------------------------|
| Food<br>Insecurity<br>Nutrition<br>Incentive<br>Grant<br>Program<br>(FINI) | 2014  | Incentivizes the purchase of fresh fruits and vegetables by SNAP participants.                                                                                                    | Non-profits, local and state<br>government entities, tribal<br>organizations, farmers'<br>markets, Community<br>Supported Agriculture<br>programs, cooperatives, and<br>other food retailers.                                                                             | \$100K -<br>\$500K                                                                                                    | Partnership<br>with a SNAP<br>retailer.                                                                                                    |
| Farmers Market Promotion Program Local Food Promotion Program  Note        | 2002  | Increases domestic consumption of and access to locally grown agricultural products and expand market opportunities for direct-to-consumer producers.                                                                                                    | Agricultural businesses, cooperatives, Community Supported Agriculture networks and associations, local and tribal governments, economic development corporations, producer networks and associations, public benefit corporations, regional farmers' market authorities. | \$25K -<br>\$500K                                                                                                    | Funds must<br>be used for<br>marketing<br>and<br>promotional<br>activities,<br>capacity<br>building, or<br>training,<br>education,<br>and technical<br>assistance. |
| Beginning<br>Farmer and<br>Rancher<br>Development<br>Program               | 2008  | Enhances the sustainability of<br>the next generation of farmers<br>through education, outreach,<br>training, and mentorship<br>programs.                                                                                                    | Collaboratives: state, local, tribal, or regional networks or partnerships.                                                                                                    | \$300K -<br>\$600K                                                                                                    | Group should<br>be a<br>collaborative<br>comprising<br>unique<br>stakeholders                                                                                      |
| Regional<br>Conservation<br>Partnership<br>Program                         | 2014  | Builds innovative interdisciplinary teams to collaboratively expand voluntary private land conservation.                                                                                                    | Nonprofits, farmers, tribal entities, landowners                                                                                                    | Maximum<br>\$10M                                                                                                    | Proposed<br>project must<br>improve soil<br>health, water<br>quality and<br>quantity,<br>wildlife<br>habitat, or air<br>quality on<br>private land.                |
| National<br>Institute for<br>Food and<br>Agriculture<br>grant<br>programs  | 2008  | Enhances the impact of food and agriculture, natural resources, and human sciences through funding collaborative scientific projects focused on six priority areas: food security, climate variability and change, water, sustainable bio-energy, childhood obesity prevention, and food safety. | Land-Grant universities, government, private, and non-profit organizations.                                                                                                    | Wide variety of grants available for a broad range of topics, such as the Community Food Projects Competitive Grant Program (CFP) | Varies based<br>on grant                                                                                                    |
| Microloans                                                                 | 2013  | Finances the needs of small, beginning, niche, and nontraditional farming operations                                                                                                    | Traditional and non-traditional family farms and ranches                                                                                                    | Maximum<br>\$50K                                                                                                    | Applicant<br>must be a<br>family farmer<br>with history of<br>meeting<br>credit<br>obligations<br>and be unable<br>to obtain<br>credit<br>elsewhere.               |
| Rural<br>Development<br>Programs                                           | 1973  | Various programs which aim to<br>support rural business and<br>communities to save and<br>create jobs in rural America.                                                                                                    | Businesses in rural areas:<br>partnerships, individuals,<br>cooperatives, for-profit and<br>nonprofit corporations                                                                                                    | Various<br>loans and<br>grants<br>offered                                                                                         | Varies                                                                                                    |

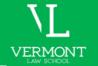

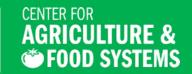

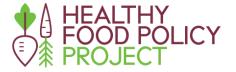

## FOOD ACCESS POLICY CHANGE THROUGH AUTHENTIC RESIDENT ENGAGEMENT

#### INTRODUCTION

The <u>Healthy Food Policy Project (HFPP)</u> team and its Advisory Committee members developed this definition and these working principles to provide a template for authentic resident engagement in food access policy change. In many communities, the first step in this process is reaching out to community and base-building organizations that already have deep and trusted relationships with residents. Absent these organizations, it may be appropriate to engage directly with residents, but only if there is a long-term commitment to engagement. The definition seeks to explain what HFPP means when using the term "authentic resident engagement" and the principles are tools to be used throughout the policy development process.

#### **DEFINITION OF AUTHENTIC RESIDENT ENGAGEMENT**

Authentic resident engagement describes an inclusive process for informing, designing, implementing, and evaluating food access policy changes that centers community residents. By inclusive, we mean moving beyond participatory practices and acknowledging the long-standing deficiency by policy and advocacy organizations, government and public health officials, and others to embrace the capacity, knowledge, and experience already present in dynamic and resilient communities. This requires an intentional commitment to address power imbalances and overcome historical and ongoing barriers to inclusion (such as the law, policy, and systems that intentionally exclude Black, Indigenous, and People of Color) while supporting and looking to those most affected by inequities to lead the process.

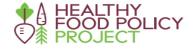

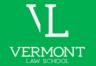

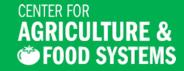

#### **POLICY DRAFTING COMPANION GUIDE**

Turning Your Community Vision into Local Healthy Food Law or Policy

The purpose of this resource is to provide an introduction to common elements of laws and policies, share examples of how these elements can be used to support local healthy food access, and offer recommended practices in the drafting process for those who may be exploring or entering the world of local policymaking, or for those who want to advocate for healthy food access policies.

#### **Policy Development Considerations**

Beyond understanding the key elements of a law or policy, there are a number of important considerations in crafting an effective law or policy:

Considerations for Equity

Advance racial and health equity in all policies.¹ It is important to think through how a policy may impact health outcomes
and health inequities, particularly for Black people, Indigenous people, and all people of color. Policies should be designed
to reduce racial health inequities and improve health for all. This requires intentional, conscious decision-making.

#### **Examples**

Racial equity tools can aid local governments in advancing racial and health equity. For example, Milwaukee County in Wisconsin has committed to "use racial equity tools to evaluate the impact of decisions on black and brown communities" in developing its budget, policies, processes, and procedures. Some examples of racial equity tools include:

- The Praxis Project: Working Principles for Health Justice and Racial Equity
- City of St. Paul, Minn.: Racial Equity Assessment Toolkit
- Government Alliance on Race and Equity: Racial Equity Toolkit
- Policy Link Racial Equity Index
- Voices for Racial Justice: Racial Equity Impact Assessment Tool
- Montgomery County, Md.: Racial Equity and Social Justice Legislative Review Tool
- · Washington DC: Racial Equity Toolkit
- A law or policy is only as good as its inputs. <u>HFPP's Authentic Resident Engagement</u> resource has suggestions for working with community residents to understand issues, identify solutions, and develop relevant laws and policies guided by community.<sup>3</sup>

# La urie Jamile Beyranevand Professor of Law Director, Center for Agriculture and Food Systems Vermont Law School lbeyranevand@vermontlaw.edu

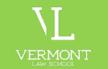

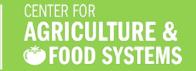

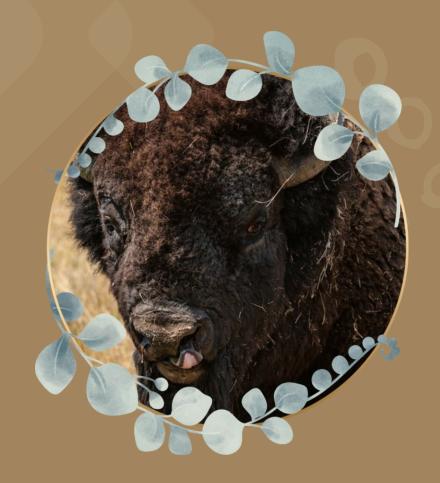

## Lunch Break

45 minutes - See you back here at 1pm EST

Photo by Lance Cheung PD-USGov-USDA

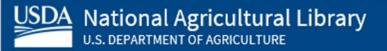

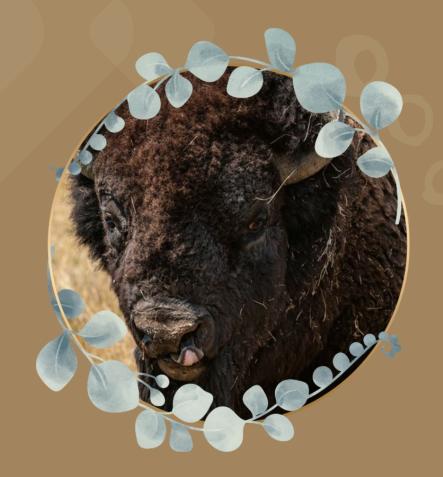

We'll be starting in

5 minutes.

Photo by Lance Cheung PD-USGov-USDA

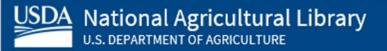

# Training agenda

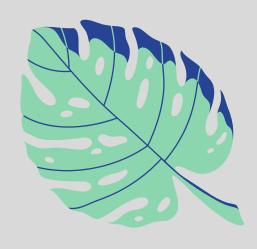

1 Wikipedia & why you should edit

2 Wikipedia policies & getting started

**3** Article anatomy

4 Editing options to get you started

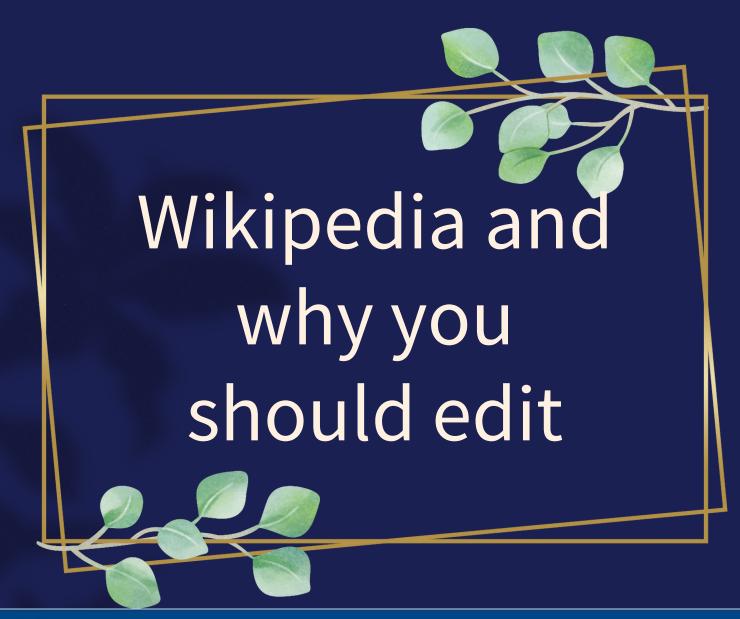

## Wikipedia

- Free, online encyclopedia
- Created & edited by volunteers
- Overseen by nonprofit Wikimedia Foundation
- 6+ million articles, 270+ language versions

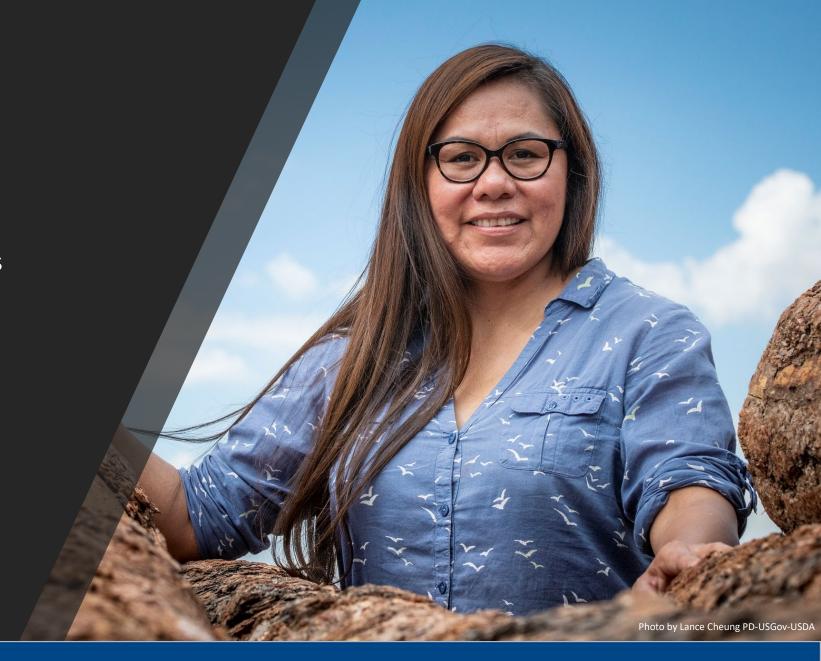

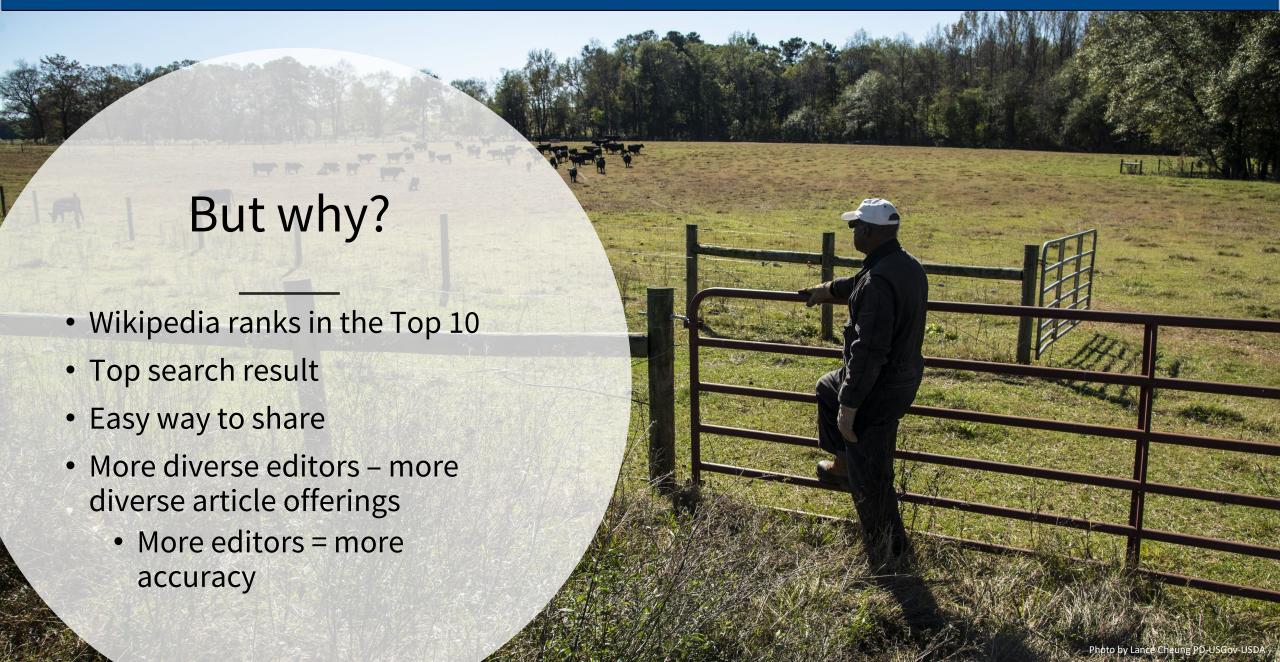

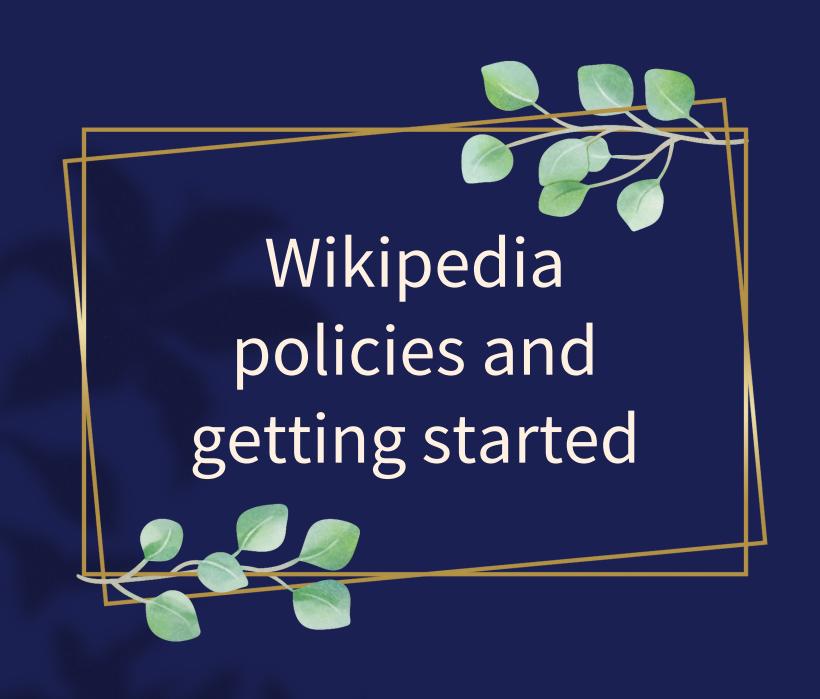

# Wikipedia policies

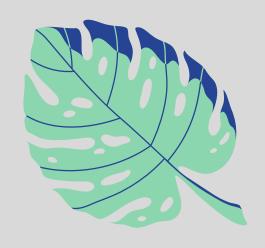

1 Neutral Point of View - written so all sides can agree

2 Notability - significant independent sources - - help prove importance

3 **Verifiability** - using reliable sources to reference information

4 No original research - point to existing scholarship

5 Assume good faith - start with a congenial spirit

6 Conflicts of interest- disclose and abide by terms of service

## Getting started: Create a username/sign-in

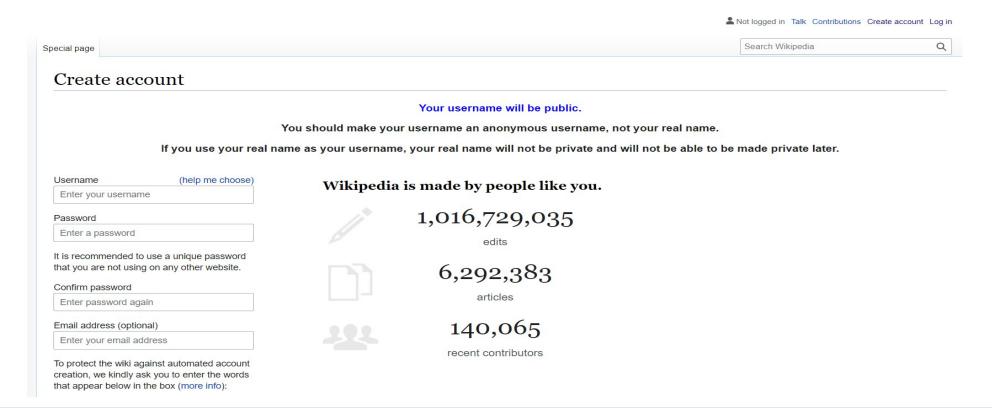

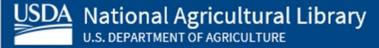

Join us for the...

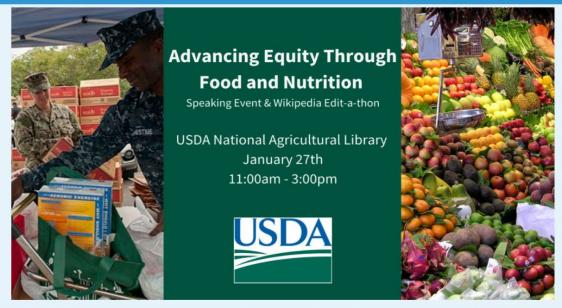

The American food system is often unequal and inefficient; numerous agencies regulate it with little interconnection, resulting in a broad range of simultaneous issues: Food security and waste, obesity and hunger, and agriculture speeding climate change that threatens agriculture, among other issues. Laurie Beyranevand from the Center for Agriculture and Food Systems (CAFS) at Vermont Law School will discuss the Blueprint for a National Food Strategy and other CAFS resources. She will also examine opportunities for addressing equity-related food and nutrition issues and the need for a cohesive national approach to food system regulation through legal and scholarly research.

Our keynote speaker is Rev. Dr. Heber Brown III, Black Church Food Security Network founder. He will describe their work on connecting churches and Black farmers to create alternative food systems that address systemic issues of racismand

Wiki Event Page

https://en.wikipedia.org/wiki/Wikipedia:Equity Through Food Edit-a-thon

Or search en.Wikipedia.org "Wikipedia:Equity\_Through\_Food\_Edit-a-thon"

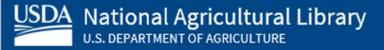

### Sign-in to the event

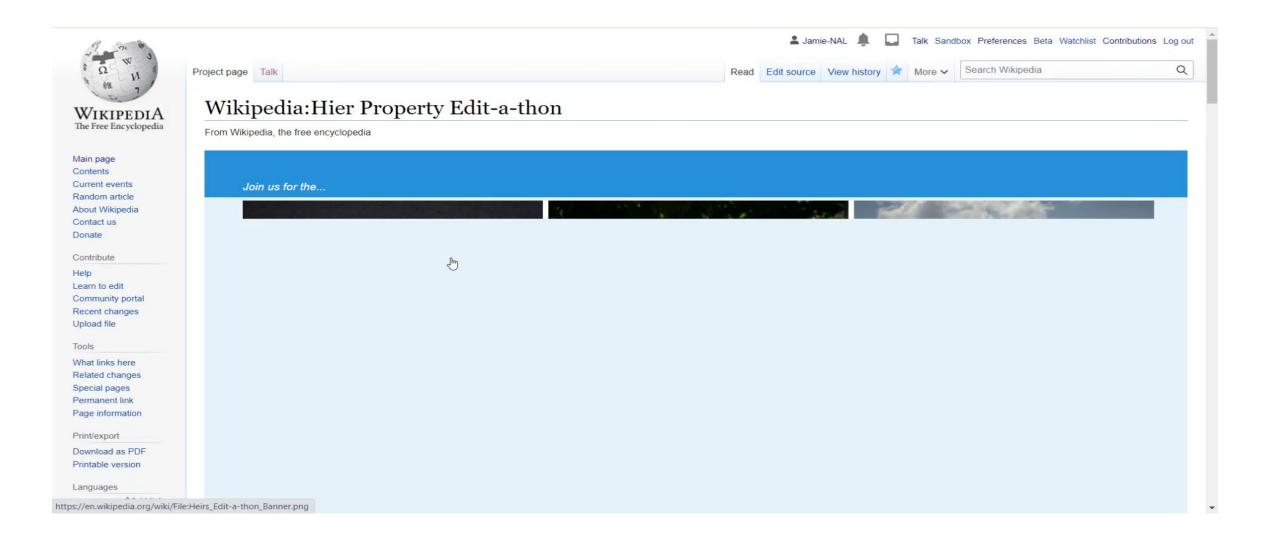

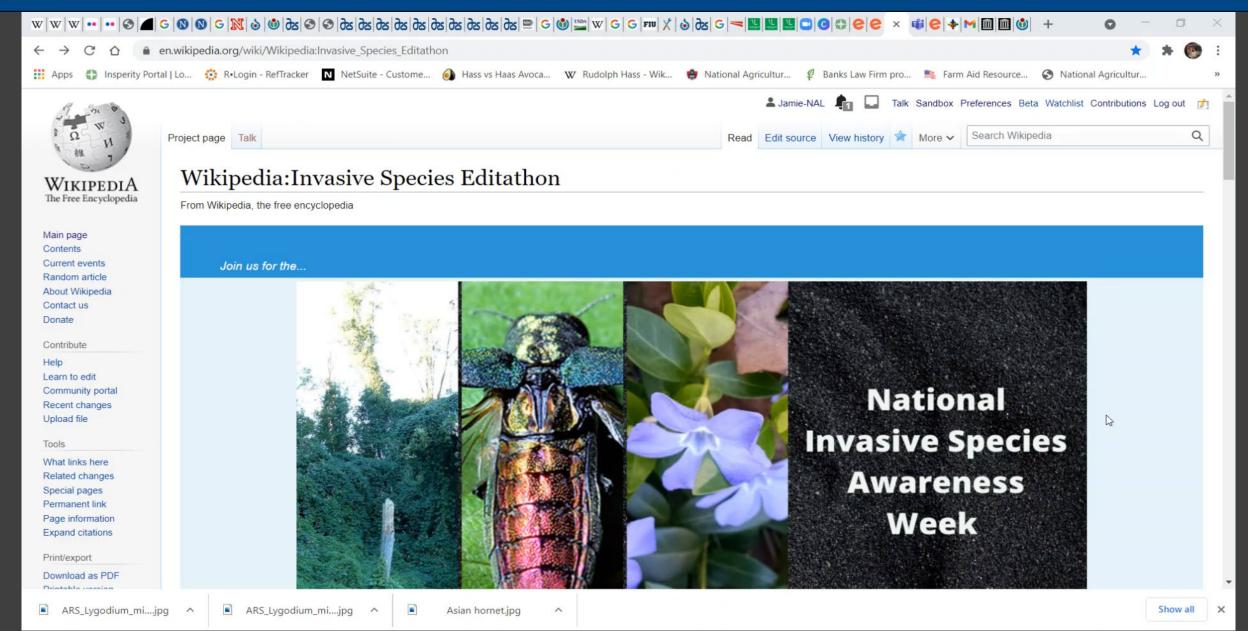

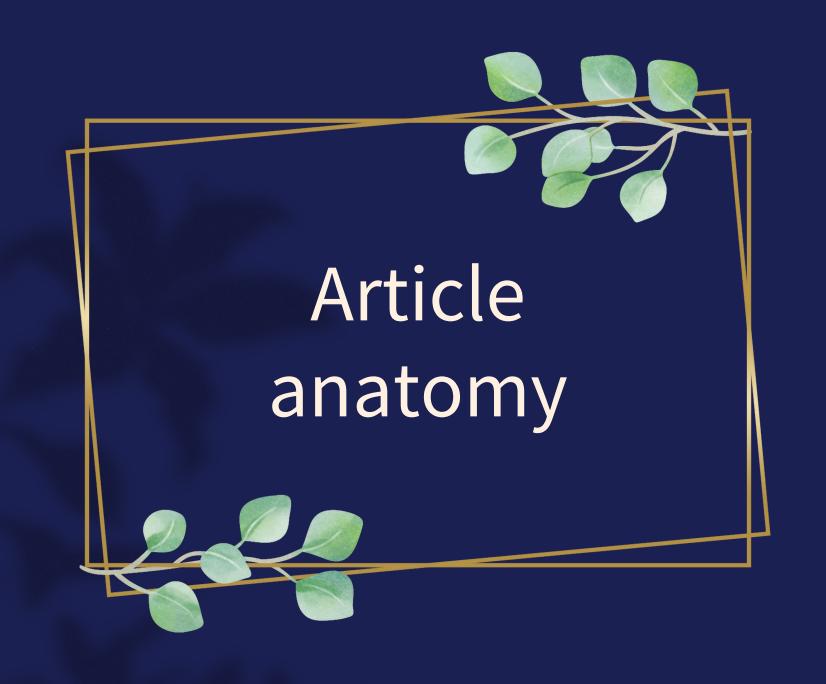

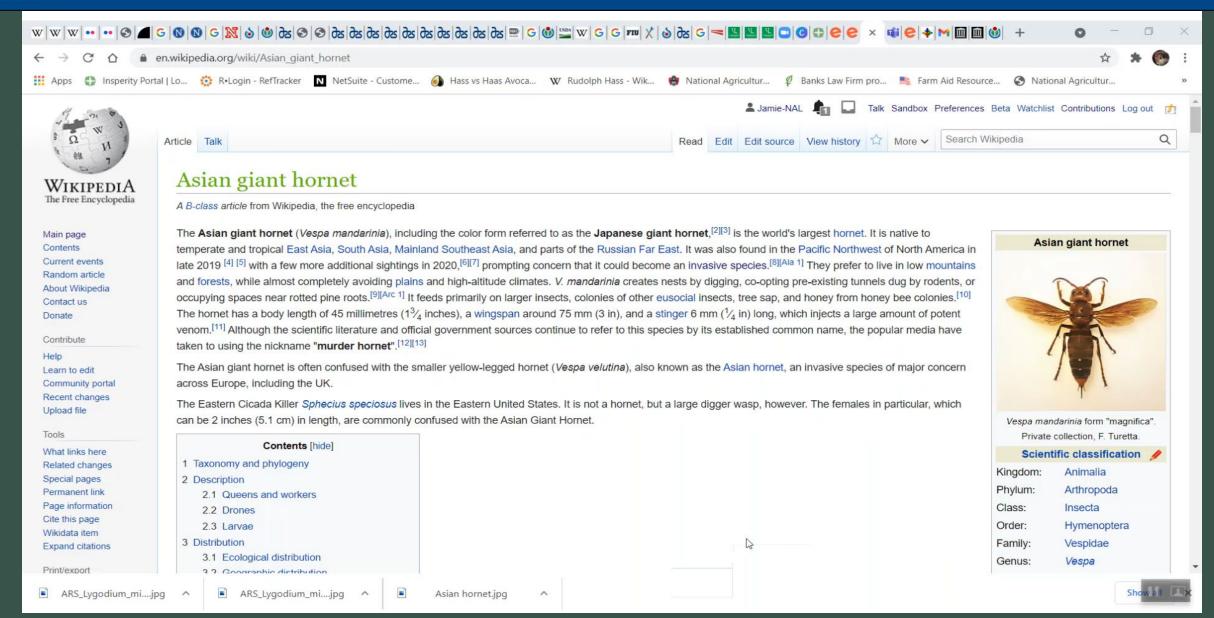

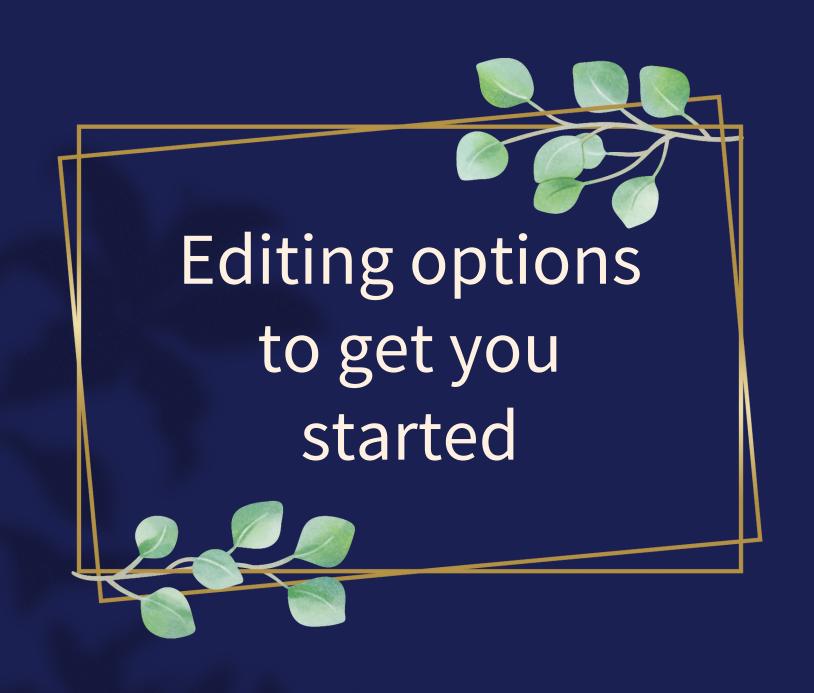

### Add references

- 1. Place cursor in desired location, select "cite"
- 2. Follow prompts
  - "Automatic" insert a URL, ISBN, DOI and automatically generate a citation
  - "Manual" follow prompts and put in the information manually.

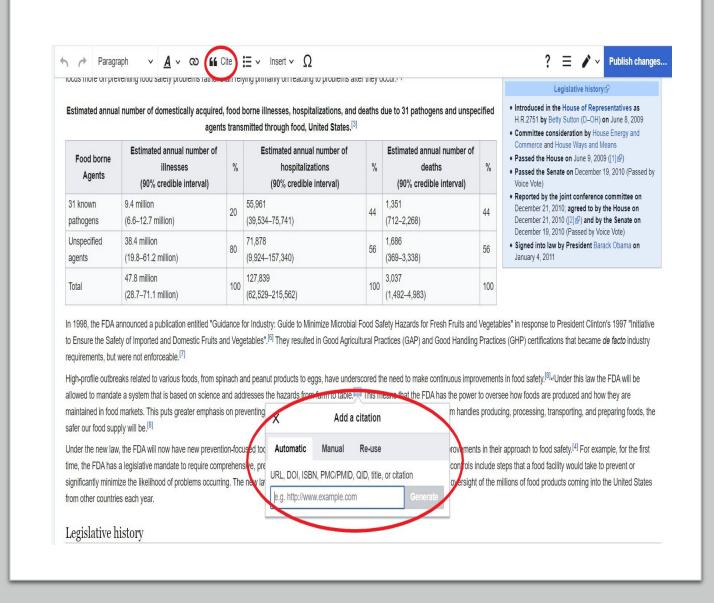

### Link between articles

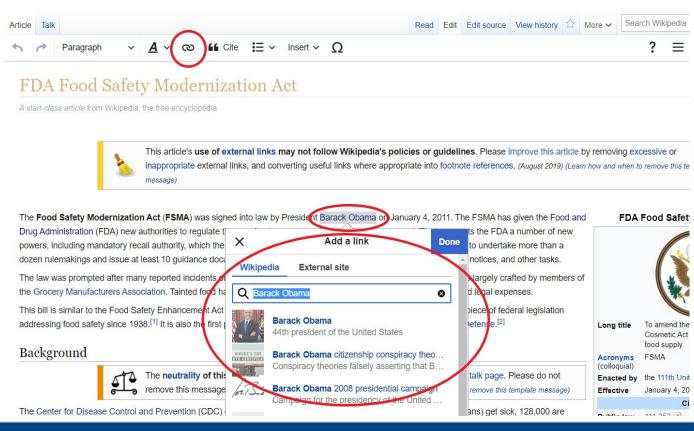

- 1. Select text
- 2. Select link icon
- 3. Select article and "Done"

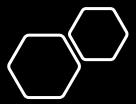

# Add external links

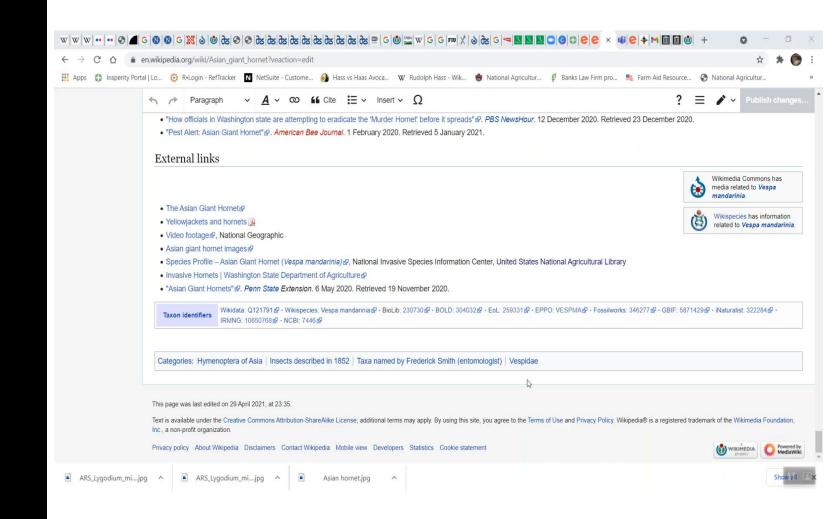

## Add an image

- 1. Place cursor in desired location (red circle, right)
- 2. Select: "insert" + "media"
- 3. Enter search term
- 4. Select photo + "Use this image"

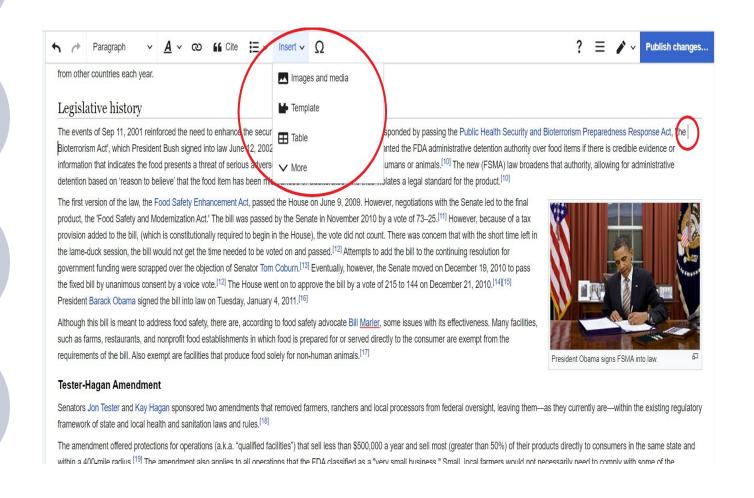

# Add an image cont.

- 5. Search for image and select "insert"
- 6. All images must exist in Wikimedia Commons prior to inclusion in Wikipedia

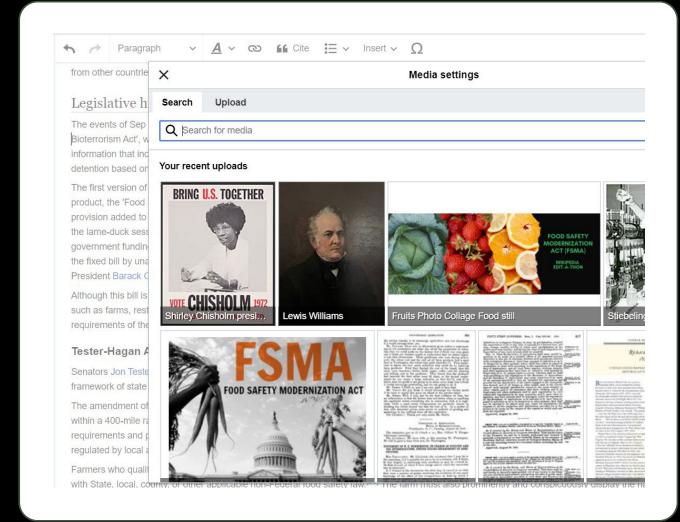

## Don't forget to "Publish changes"

• To quickly abandon changes made to an article, select "Read" (next to edit/edit source) and your edits will not be saved.

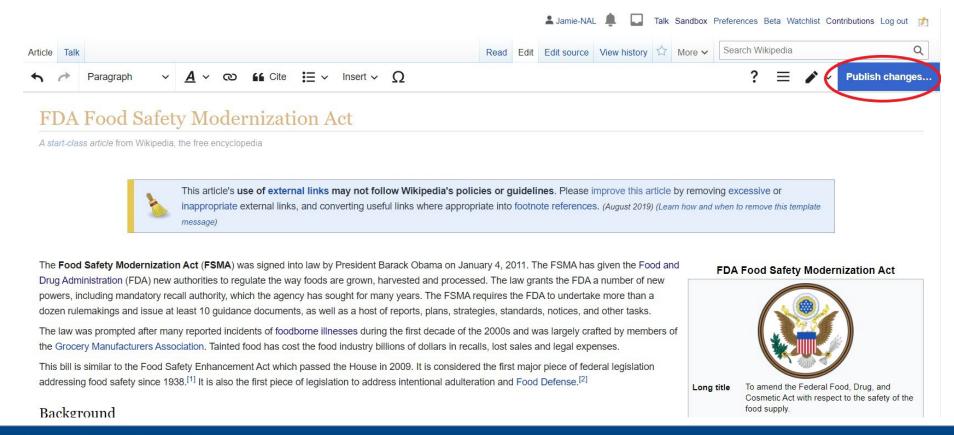

## Questions?

- Please feel free to speak up at any time for assistance for in depth questions we'll move to a breakout room.
- Feel free to email me!

Contact: jamie.flood@usda.gov